<span id="page-0-0"></span>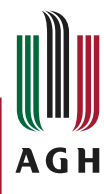

#### Akademia Górniczo-Hutnicza im. Stanisława Staszica w Krakowie

AGH University of Science and Technology

# AGH Beamer Theme

Stanisław Polak

AGH University of Science and Technology

4 0 8

э

<span id="page-1-0"></span>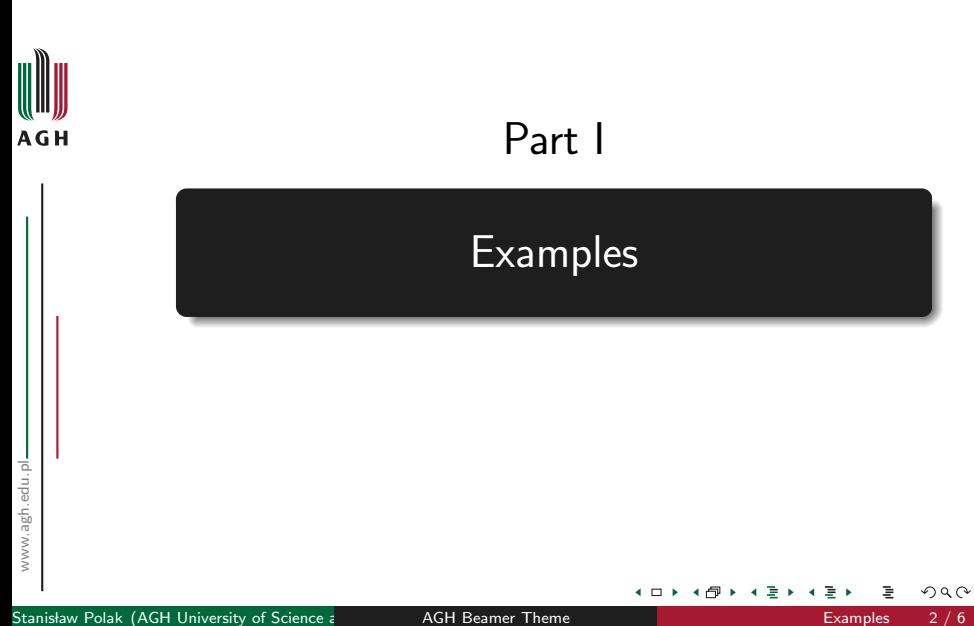

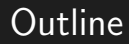

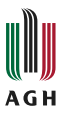

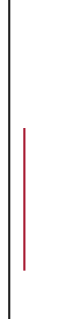

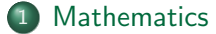

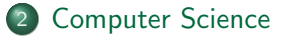

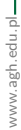

Stanisław Polak (AGH University of Science and Technology) [AGH Beamer Theme](#page-0-0) [Examples](#page-1-0) and Technology (Sex Examples 3 / 6

 $\leftarrow$   $\Box$ 

→ 母 ▶

 $2Q$ э ٠ ÷ ٠ ÷

### <span id="page-3-0"></span>Basic blocks

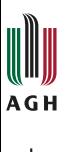

### Definition

A set consists of elements.

### Example

The set  $\{1, 2, 3, 5\}$  has four elements.

### Wrong Theorem

$$
1=2.
$$

 $\leftarrow$   $\Box$ 

 $298$ 

# <span id="page-4-0"></span>Math environments

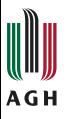

### Theorems

Theorem (Pythagorean)

 $a^2 + b^2 = c^2$ 

. . .

### Proofs

. . .

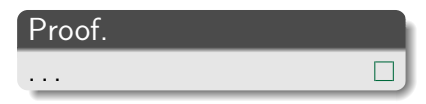

4 0 8

<span id="page-5-0"></span>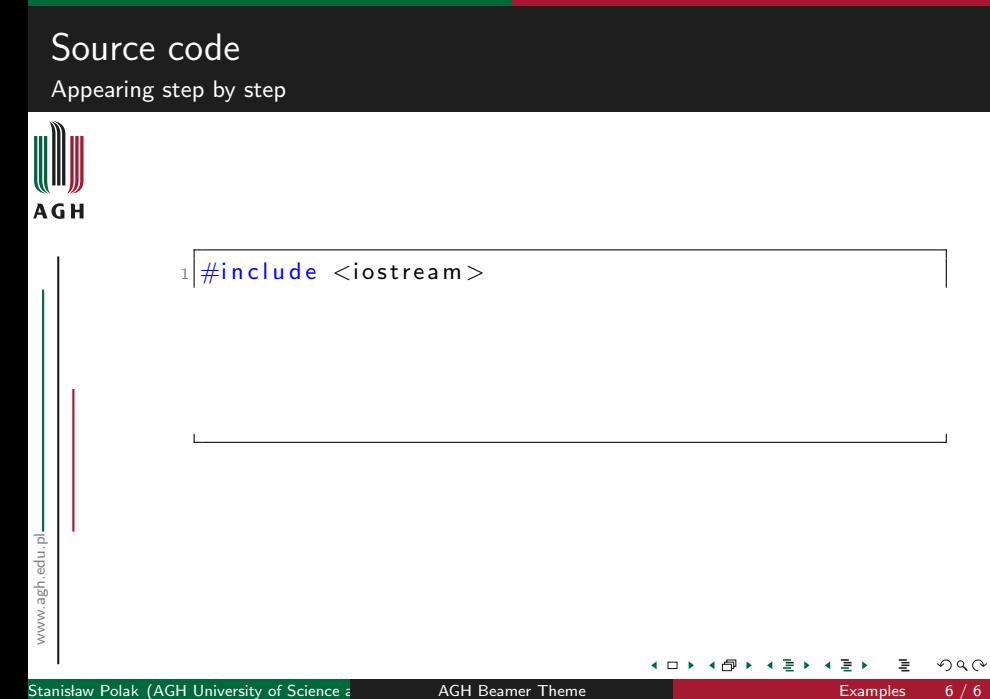

<span id="page-6-0"></span>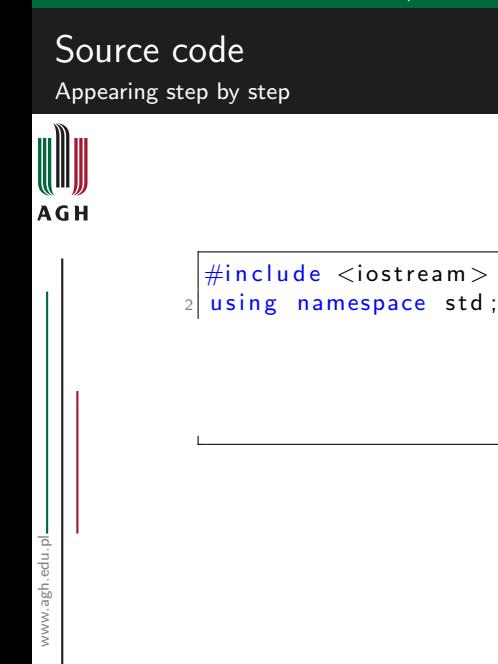

Stanisław Polak (AGH University of Science and Technology) [AGH Beamer Theme](#page-0-0) **[Examples](#page-1-0)** 6 / 6

4 0 8

 $\#$ include <iostream>  $2$  using namespace std;

 $void$  main ()

# <span id="page-7-0"></span>Source code

Appearing step by step

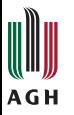

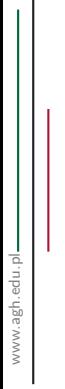

<sup>4</sup> {

<sup>6</sup> }

4 0 8

 $\#$ include <iostream>  $2$  using namespace std;

 $void$  main $()$ 

c o u t

# <span id="page-8-0"></span>Source code

Appearing step by step

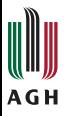

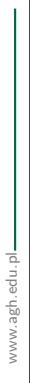

<sup>4</sup> {

<sup>6</sup> }

4 0 8

٠ ÷

# <span id="page-9-0"></span>Source code

Appearing step by step

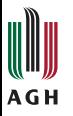

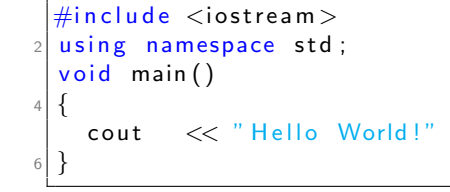

4 0 8

# <span id="page-10-0"></span>Source code

Appearing step by step

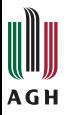

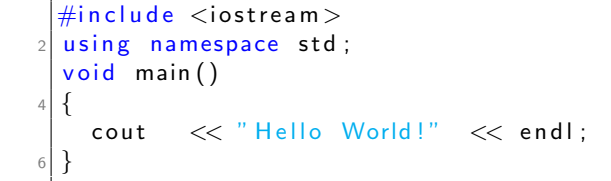

 $\leftarrow$   $\Box$